#### **Jihosoft AVI Repair Активированная полная версия Activation Скачать [Win/Mac] [Latest]**

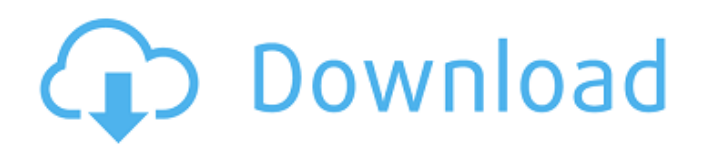

**Jihosoft AVI Repair Crack With License Key Download (Final 2022)**

# 1.DVDActive — это бесплатный и простой в использовании видео конвертер, он может

конвертировать практически все форматы видео, включая AVI, MP4, M4V, MOV, MP3, DivX, XviD, WMV, RM, RMVB и т. д. одним щелчком мыши. 2. Вы можете бесплатно загрузить и попробовать программное обеспечение DVDActive, которое отображается как

разрешенное. 3. Пробную версию можно использовать бесплатно в течение 30 дней. Купите полную версию, чтобы пользоваться новейшими функциями. 4. Преобразования могут быть сохранены непосредственно на жесткий диск в папке

назначения. 5. С помощью встроенного плеера вы можете просматривать и просматривать конверсии в полноэкранном режиме. 1.21: 3.Эта пробная версия DVDActive Pts Converter 10.0.0.406 позволяет конвертировать и записывать на диски 4-в-1 и диски DVD-R, DVD+R, CD-R, CD-RW, Blu-Ray на жесткий диск. . 3.02: 4. Кроме того, DVDActive Pts Converter 10.0.0.406 может конвертировать и сохранять во многие аудиоформаты, такие как MP3, WMA, OGG, WAV, M4A, AAC, FLAC, APE и т. д. 3.01: 1.Важно: Эта

## пробная версия DVDActive Pts Converter 10.0.0.406 позволяет конвертировать и записывать на диски 4-в-1 и диски DVD-R, DVD+R, CD-R, CD-RW, Blu-Ray на ваш жесткий диск. 2. Эта пробная версия DVDActive Pts Converter 10.0.0.406 может конвертировать и

сохранять в некоторые аудиоформаты, такие как MP3, WMA, OGG, WAV, M4A, AAC, FLAC, APE и т. д. 3.0: Эта пробная версия DVDActive Pts Converter 10.0.0.406 позволяет конвертировать и записывать на диск 4-в-1 и диски DVD-R, DVD+R, CD-R, CD-RW, Blu-Ray на

## жесткий диск. 2.0: 1. Эта пробная версия DVDActive Pts Converter 10.0.0.406 может конвертировать и сохранять в некоторые аудиоформаты, такие как MP3, WMA, OGG,

**Jihosoft AVI Repair With Full Keygen Download**

### Ищете простое в

использовании приложение, которое поможет вам восстановить поврежденные видео AVI? Тогда попробуйте Jihosoft AVI Repair! Программное обеспечение может восстанавливать поврежденные файлы AVI или его настройки. Он

даже имеет возможность восстанавливать частично загруженные видео AVI, чтобы дать вам больше гибкости! Что нового в этой версии: [16.1] Исправлена проблема, изза которой некоторые клиенты Jihosoft AVI Repair получали сообщение об ошибке при попытке

восстановления. Утилиты, которые помогут вам исправить поврежденные или поврежденные файлы Windows Минусы: 1. Было бы здорово, если бы Jihosoft AVI Repair позволяла исправлять сразу несколько файлов, особенно в расширенном режиме восстановления.

2. Для корректной работы программы требуется операционная система Windows. Вот почему его не рекомендуется использовать на Mac. 3. Графический интерфейс программы легкий. Он оптимизирован для менее мощных компьютерных систем и часто зависает

во время операций, требующих высокой вычислительной мощности. 4. Функция обнаружения ошибок не так эффективна, как можно было ожидать. Этот инструмент действительно не способен восстанавливать файлы AVI, поврежденные

до неузнаваемости. AVI Repair предлагает простой графический интерфейс, который включает в себя два окна: предварительный просмотр и раздел настроек. В окне предварительного просмотра вы можете просмотреть исходные

файлы после исправления. Вы будете рады узнать, что эта часть приложения проста и проста в использовании. Вы сможете увидеть изменения при воспроизведении восстановленного файла. Когда вы просматриваете окно предварительного

просмотра, вы сможете получить общее представление о том, как будет выглядеть восстановленный файл. Вы также можете получить представление об общем качестве файла, используя информацию в столбце INFO. В окне настроек вы можете

настроить другие параметры восстановленного файла перед его загрузкой. Он был настроен так, чтобы предоставить вам возможность выбрать желаемый уровень коррекции, изменить продолжительность файла и указать его

частоту дискретизации. В окне настроек вы можете выбрать уровень коррекции. Вы также можете установить продолжительность файла и указать его частоту дискретизации. Плюсы: 1. Это позволяет исправить видео AVI, которое повреждено или

повреждено. 2. Он поставляется с простым и понятным графическим интерфейсом, который не требует дополнительных навыков для работы. 3. Не занимает много места на жестком диске. Минусы 1709e42c4c

Добро пожаловать в ремонт Jihosoft AVI! Jihosoft AVI Repair — это мощный инструмент, способный восстановить ваши поврежденные видеофайлы AVI. С помощью этого программного

21 / 43

обеспечения вы можете быстро восстановить те поврежденные видео AVI, которые невозможно воспроизвести, и восстановить поврежденн ые/поврежденные видео, восстановив поврежденные или поврежденные файлы AVI. Это очень простое и

удобное программное обеспечение. Во-первых, нажмите кнопку восстановления AVI и следуйте инструкциям. После восстановления вы можете просто воспроизводить восстановленные файлы AVI, как обычное видео AVI. Теперь, всего

несколько секунд, чтобы получить наилучшие результаты! Ключевые особенности Jihosoft AVI Repair: 1) Он предоставляет мощную функцию для исправления поврежденных файлов AVI. 2) Вы можете просто восстановить

поврежденные файлы AVI, нажав кнопку Восстановить AVI. 3) С помощью инструмента восстановления AVI вы можете извлекать аудио и видео из исходного файла AVI в целевой файл. 4) В режиме «Исправление» он может идеально исправить

25 / 43

поврежденные / поврежденные файлы AVI. 5) С помощью инструмента AVI Fix файл будет восстановлен, оптимизирован, и вы сможете сделать оптимизированную версию видео для сохранения. 6) С помощью функции

26 / 43

предварительного просмотра вы можете выбрать целевой файл и просмотреть восстановле нную/оптимизированную версию файла AVI. 7) После восстановления вы можете сохранить восста новленный/оптимизирова нный файл AVI в свою любимую папку. 8) Это

приложение поддерживает все известные ОС, включая Windows 2000/XP/Vista/7 и Mac OS X. 9) После исправ ления/оптимизации/сохра нения файла AVI он может помочь вам восстановить/ оптимизировать/сохранит ь файл AVI. 10) С помощью инструмента AVI

Fix вы можете преобразовать поврежден ный/испорченный/оптими зированный файл AVI в другой формат файла, такой как GIF, JPG, MPEG, BMP и MOV. Полезные программы от Jihosoft.com: Java-игры, Java-плавание, Javaхоккей. Столкнувшись с

идеей улучшения состояния кожи, многие в первую очередь думают о лазерном лечении кожи. Несмотря на распространенное мнение о том, что эти процедуры болезненны, в некоторых случаях удаление кожи лазером может быть выполнено быстро и

# безболезненно, а в некоторых случаях может вообще не быть боли.При правильном уходе лазерная эпиляция может стать эффективным способом избавления от солнечных пятен, возрастных

**What's New in the?**

Самое замечательное в программе то, что вам не нужно открывать какиелибо файлы, передавать какие-либо файлы или устанавливать какие-либо кодеки на свой компьютер, чтобы воспользоваться ее преимуществами. Есть

куча различных настроек, которые вы можете настроить, и все они могут пригодиться. Программа может напрямую исправить видео, которые перестали воспроизводиться, или может восстановить одно видео на основе другого связанного файла AVI.

Jihosoft AVI Repair предоставляет более быстрый способ мгновенно исправить файлы AVI. Примечание. Среди пользователей этого программного обеспечения распространены следующие проблемы: Проблемы с быстрой

перемоткой вперед или звуком. Решать: Файлы AVI могут быть повреждены, повреждены или прерваны, когда возникают проблемы с быстрой перемоткой вперед или звуком при потоковой передаче видео, просмотре фильма, прослушивании

аудиофайла. Если аудио и изображения видео не совпадают, это означает, что файл AVI поврежден. После загрузки программы Jihosoft AVI Repair может быстро восстановить поврежденные файлы AVI. Просто загрузите программу на свой

компьютер, подождите, пока программа восстановит и исправит файлы, и без проблем воспроизведите файлы. Скачайте Jihosoft AVI Repair. Основные характеристики: Восстановление файлов AVI. Это бесплатное программное

обеспечение. Восстанавливайте файлы AVI без проблем. Безопасно восстанавливайте файлы AVI. Восстанавливайте файлы AVI без проблем. Быстро и легко восстанавливайте файлы AVI. Восстанавливайте файлы AVI без проблем.

Быстро и безопасно восстанавливайте файлы AVI. Восстанавливайте файлы AVI без сбоев. Восстановление файлов AVI без проблем. Быстро и легко восстанавливайте файлы AVI. Восстанавливайте файлы AVI без сбоев. Восстанавливайте файлы

AVI без каких-либо проблем. Быстро и легко восстанавливайте файлы AVI. Восстанавливайте файлы AVI быстро и без сбоев. Восстановление файлов AVI. Восстановление файлов AVI. Обзор: Совместимость с Windows. Легко использовать.

Быстро и легко восстанавливайте файлы AVI. Безопасно восстанавливайте файлы AVI. Восстанавливайте файлы AVI без проблем. Быстро и легко восстанавливайте файлы AVI. Восстановление файлов AVI. Способен быстро и легко

## восстанавливать файлы AVI. Восстановить файлы AVI

**System Requirements:**

# Процессор: шестиядерный процессор AMD FX-8120  $(3,90$   $\Gamma \Gamma \perp + )$ Шестиядерный процессор AMD FX-8120 (3,90 ГГц+) Память: 4 ГБ (6 ГБ) DDR4 4 ГБ (6 ГБ) DDR4 Графика: Графика AMD Radeon R9 серии 390 Минимальные

системные требования: Процессор: Intel Core i5-2400S (2,70 ГГц+), AMD Ryzen 3 1300X (3,30 ГГц+) Intel Core i5-2400S (2,70  $\Gamma\Gamma\mu$ +),

Related links: